CREATING SELF AND PEER ASSESSMENTS

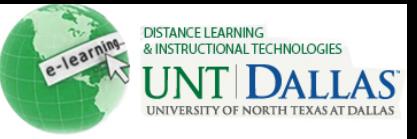

## $\mathbb{R}$

## **Create a Self and Peer Assessment**

The Self and Peer Assessment process begins by creating a new Assessment. Tests are created from any of the content areas within a Course.

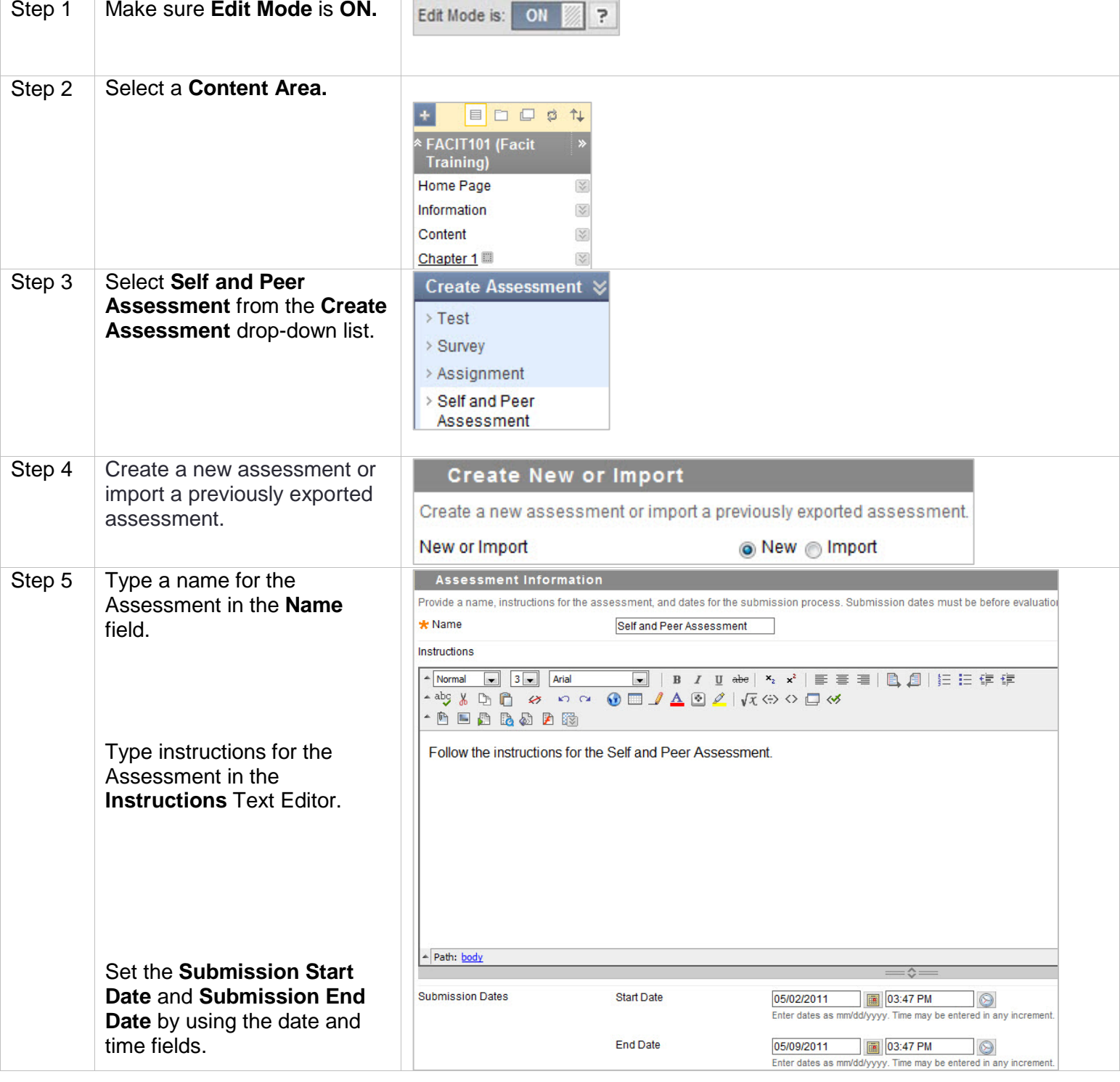

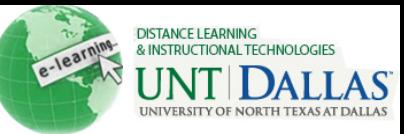

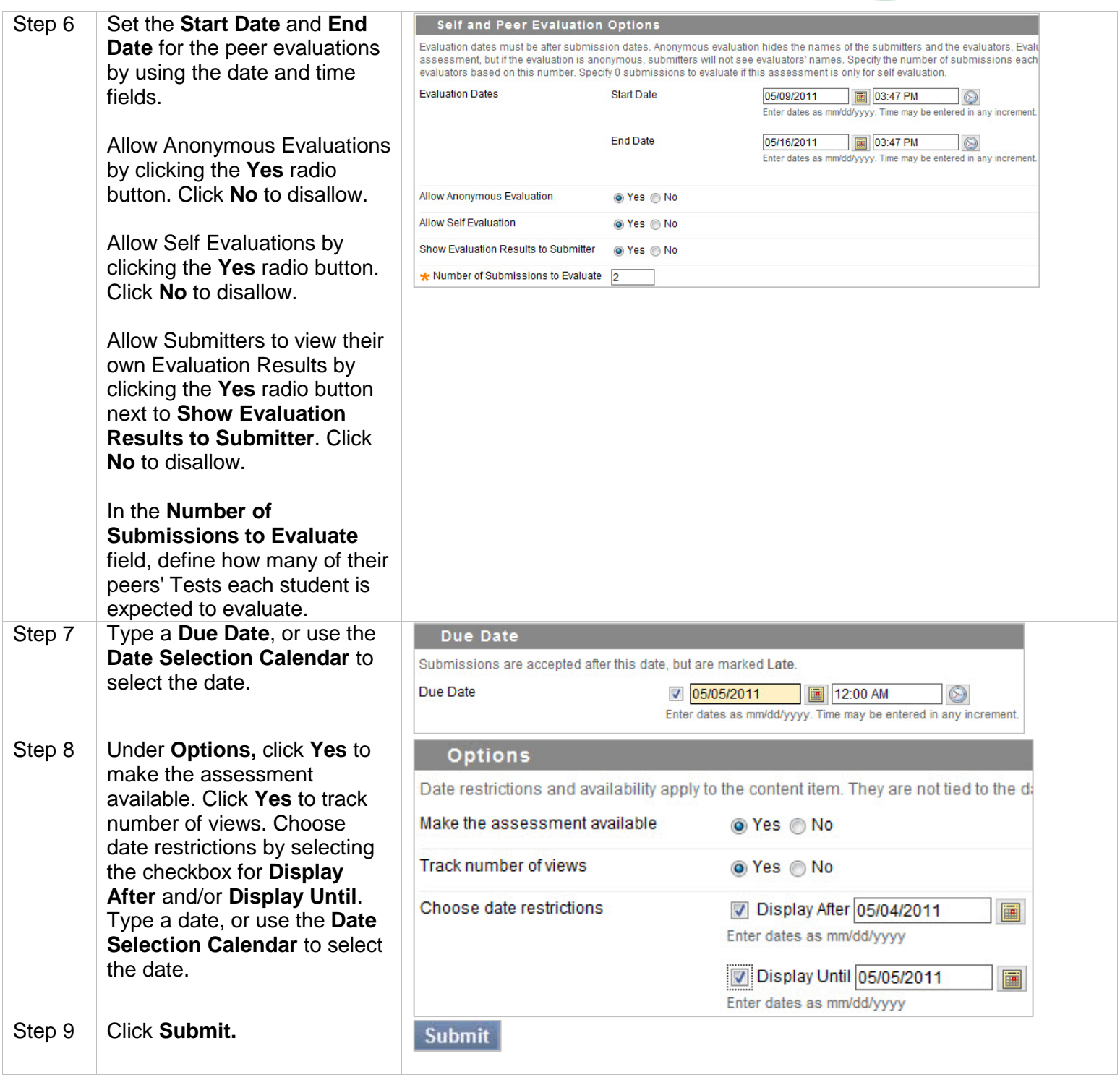